# Checkpoint/Restart Options on Cori

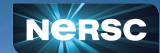

#### **Acknowledgements:**

Rebecca Hartman-Baker, Tiffany Connors, Steve Leak, and Chris Samuel at NERSC;

Gene Cooperman, Rohan Garg, Twinkle Jain, and Prashant Chouhan at Northeastern University;

Harsh Khetawat at Carolina State University,

Zhengji Zhao
NERSC User Engagement Group
NERSC User Group Monthly Webinar
September 24, 2020

## What is checkpointing?

- Saves the state of a running process to a file
- The process can later be restarted from the file, continuing from where it left off from any computer
- Checkpoint approaches
  - Internal checkpoint/restart in applications
  - External transparent checkpointing

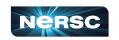

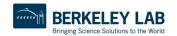

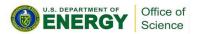

## Why Use C/R?

- Enable long running jobs
- Better queue turnaround
- Prepare for system failures, including PSPS
- Prepare for future
  - Increasing real-time workloads in the N10 time frame, which may require preempt partial or full system running jobs
- Enable a 75% charging discount with flex QOS on Cori KNL
- Variable-time job scripts make it easier to use C/R

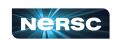

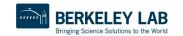

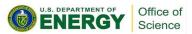

## Variable-Time Job Scripts

- Add a few sbatch directives and bash functions in your job scripts
- Can be used with applications with internal C/R support or can be checkpointed with external C/R tools
- Allow longer jobs to run in multiple shorter jobs
  - User specifies a minimum and maximum time for the job
  - System then finds the best time slots for the job + automates job resubmissions
  - User just submits one job script
- Allow improved queue turnaround by better utilizing backfill opportunities

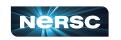

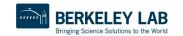

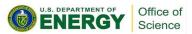

## Available C/R Options on Cori

- For applications with internal C/R support
  - Variable-time jobs + flex QOS
- For applications without internal C/R support
  - DMTCP (Distributed MultiThreaded CheckPointing) a transparent C/R tool
  - + Variable-time jobs + flex QOS
  - Works with serial and threaded applications only on Cori

#### To run

```
#SBATCH ...
#for c/r with dmtcp
module load dmtcp nersc_cr
#checkpointing once every hour
start_coordinator -i 3600
#run job under dmtcp control
dmtcp_launch ./a.out
```

#### To restart

```
#SBARCH ...

module load dmtcp nersc_cr

#checkpointing once every hour
start_coordinator -i 3600

#restart the job from dmtcp
checkpoint files
./dmtcp_restart_script.sh
```

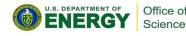

### What's Next for C/R at NERSC

- MANA for MPI and MPI + OpenMP Applications
  - MANA: MPI-Agnostic Network-Agnostic Transparent Checkpointing tool, implemented in DMTCP
  - Works with VASP, Gromacs and HPCG currently
  - Will be available to users for testing soon
- C/R user trainings
- Community building

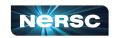

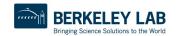

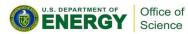

# First International Symposium on Checkpointing for Supercomputing (SuperCheck21)

- Date: Feb 4-5, 2021 (8:00 am 12:45 pm PST)
- Online workshop featuring the latest work in checkpoint/restart research, tools development, and production use
- Participation highly encouraged!
  - We especially encourage abstract submissions on adopting C/R tools in production workloads.
- More details at <a href="https://ckpt-symposium.lbl.gov">https://ckpt-symposium.lbl.gov</a>

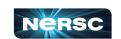

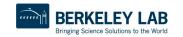

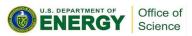

### References

#### MANA:

- o R. Garg, G. Price, and G. Cooperman, "MANA for MPI: MPI-Agnostic Network-Agnostic Transparent Checkpointing", Proceedings of the 28th International Symposium on High-Performance Parallel and Distributed Computing, June 2019, Pages 49-60.
- Code
- DMTCP:
  - Website
  - Code
- NERSC Documentation
  - NERSC website checkpoint/restart (DMTCP)
  - Variable-time job scripts
- Training Materials:
  - Variable-time job scripts for VASP users
  - Variable-time job scripts
  - o <u>DMTCP for users running serial and threaded applications</u>

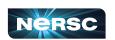

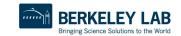

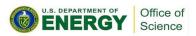

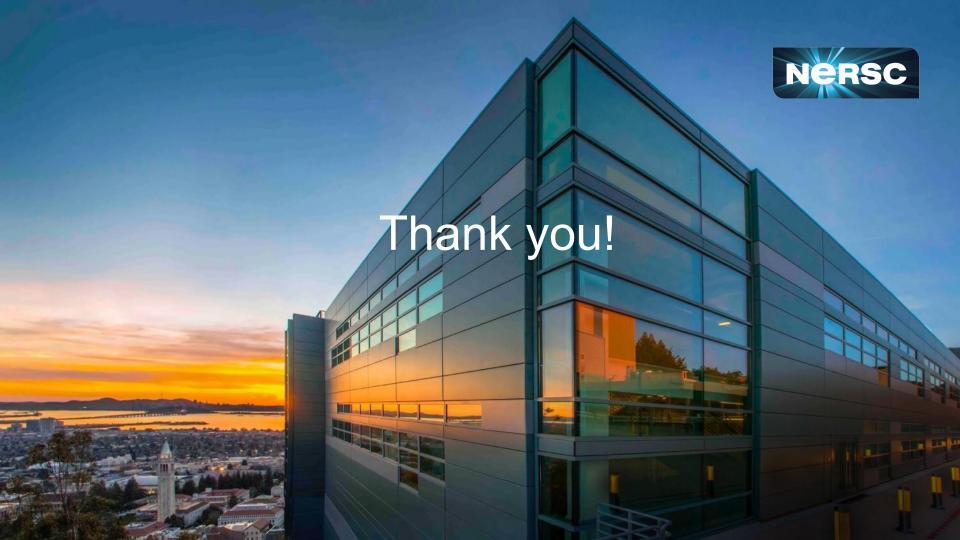